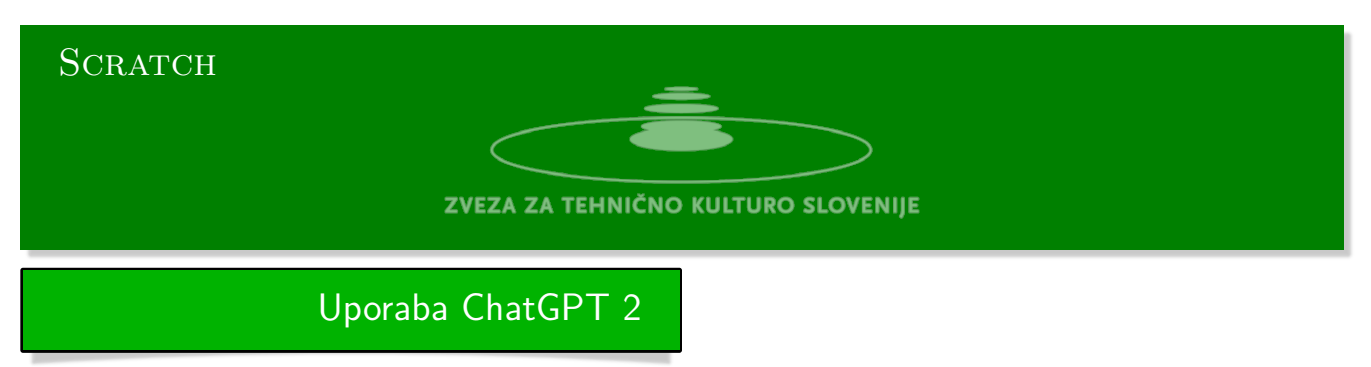

## **Naloga: Fibonaccijevo zaporedje**

Fibonaccijevo zaporedje *F<sup>n</sup>* definira naslednja rekurzivna formula:

 $F_1 = 1$ ,  $F_2 = 1$ ,  $F_n = F_{n-1} + F_{n-2}$ ,  $n > 2$ .

Naslednji člen zaporedja je enak vsoti prejšnjih dveh.

V besedilo, ki smo ga dobili od spletnega portala, smo spremenili manj kot je bilo mogoče.

- Zahteva: Scratch program za izračun *n* tega člena Fibonaccijevega zaporedja.
- Odgovor:
- 1. V zavihku Spremenljivke ustvarite spremenljivki: (a) in (b), ki predstavljata prva dva člena Fibonaccijevega zaporedja in s pomočjo bloka [nastavi] postavite njuni vrednosti na 1. [nastavi [a] na (1)] [nastavi [b] na (1)]
- 2. Ustvarimo še spremenljivko (c), kjer bomo odlagali začasne vrednosti in spremenljivko (n), število členov zaporedja.
- 3. Nastavi spremenljivko *n* na število členov zaporedja. [nastavi [n] na (13)]
- 4. V zanki [ponovi] ponovimo *n −* 2 krat naslednje:  $[ponovi ((n) - (2)) krat]$

```
[nastavi [c] ((a) + (b))][nastavi [a] na (b)]
[nastavi [b] na (c)]
```
5. Na koncu spremenljivka (b) hrani vrednost *F*13.

## **Naloga: Seznam členov Fibonaccijevega zaporedja**

- 1. Najprej bomo definirali svoj blok, ki bo sprejemal število členov zaporedja in ustvaril seznam števil  $(F_1, F_2, \ldots, F_n).$ V zavihku Moji bloki ustvarimo blok z imenom fibonacci in dodamo vnos Dodaj vnos število z imenom (n).
- 2. V zavihku Spremenljivke kliknite na Ustvari seznam in ustvarite seznam (fibonacci). Seznam bomo zapisali v obratnem vrstnem redu.

```
3. Definirajte blok fibonacci:
  {definiraj fibonacci (n)}
  [izbriši vse v [fibonacci]]
  [dodaj (1) k [fibonacci]]
  [dodaj (1) k [fibonacci]]
  [ponovi ((n) - (2)) krat][dodaj ((element (1) v [fibonacci]) + (element (2) v [fibonacci]))
                 na (1) k [fibonacci]]
```
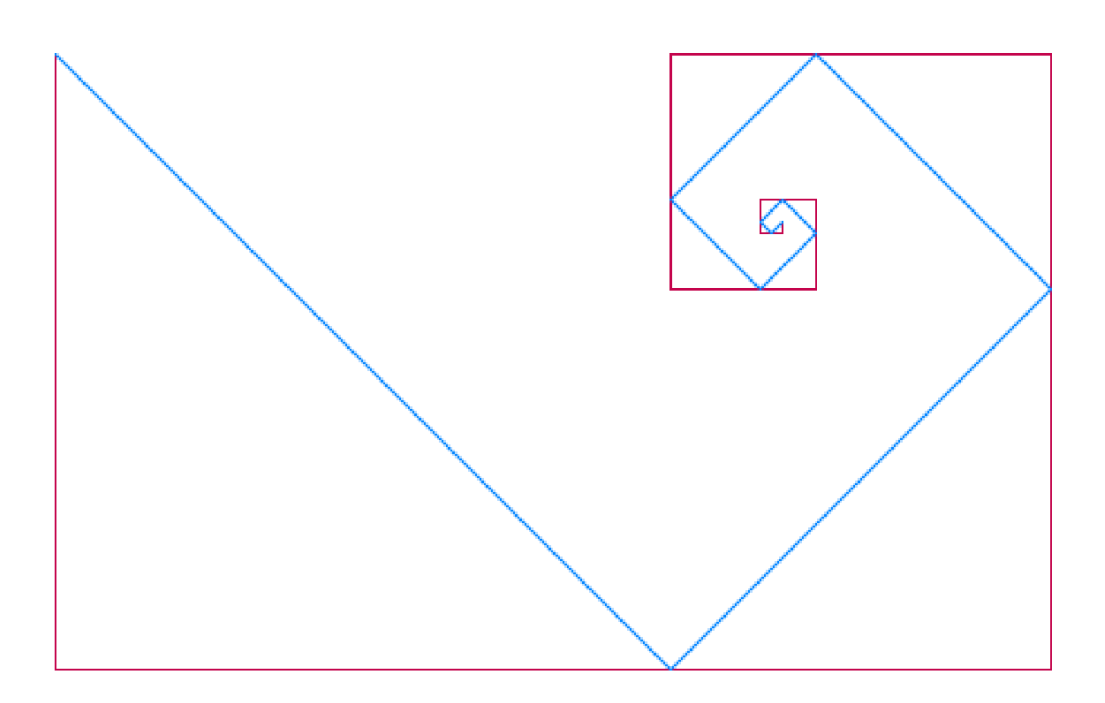

## **Naloga: Oglata Fibonaccijeva spirala**

Nastavek za nalogo je na naslovu:

https://scratch.mit.edu/projects/832044782/ Slika prikazuje prepletanje dveh oglatih sspiral.

[Rdečo spiralo bo risala figurica svinčnik njej pa b](https://scratch.mit.edu/projects/832044782/)o sledila figurica pika, ki bo risala modro spiralo.

- 1. Najprej naredimo seznam prvih 10 členov Fibonaccijevega zaporedja v obratnem vrstnem redu. [fibonacci (10)]
- 2. Figurica svinčnik začne v zgornjem levem kotu in je usmerjena navzdol. [pojdi na  $x: (-230)$  y:  $(160)$ ] [obrni se v smer 180]
- 3. Figurica svinčnik objavi sporočilo figurici pika, pridi k meni. [objavi (pridi) in počakaj]
- 4. Figurica svinčnik vzame člen na vrhu seznama Fibonaccijevega zaporedja. Dolžina prvega koraka je vrednost člena pomnoženega s *k* = 5. [nastavi [k] na (5)]
- 5. Ponavljaj dokler se seznam ne isprazni. [ponavljaj dokler ni <(dolžina [fibomacci]) = (0)>]
	- a) Pomik naprej za petkratno dolžino vrednosti iz vrha seznama. [pojdi ((k) \* (element (1) v [fibonacci])) korakov]
	- b) Nato se obrne na levo za 90*◦* in naredi pomik enake dolžine. [obrni se na levo (90) stopinj] [pojdi ((k) \* (element (1) v [fibonacci])) korakov]
	- c) Pokliče figurico pika da se z spuščenim svinčnikom odpravi k njej. [objavi [za menoj] in počakaj]
	- d) Izbriše prvi člen iz seznama. [izbriši (1) v [fibonacci]]
	- e) Nato se obrne na levo za 90*◦* in nadaljuje v zanki. [obrni se na levo (90) stopinj]